# Microsoft Office

Краткая характеристика изученных программ

#### Текстовый редактор Microsoft Word

Текстовый редактор позволяет:

- Создавать текстовые документы;
- Форматировать текст и оформлять абзацы документов;
- Создавать и форматировать документы;
- Оформлять тексты в текстовых документах;
- Представлять текст в виде нескольких колонок;
- Вставлять в документы рисунки;
- Готовить документы к печати;

## Табличный процессор Microsoft Excel

Возможности табличного процессора:

- Ввод данных в ячейки;
- Организация расчетов;
- Построение и форматирование диаграмм;
- Использование функций в расчетах;
- Применение расчетной и относительной адресации;
- Сортировка данных;

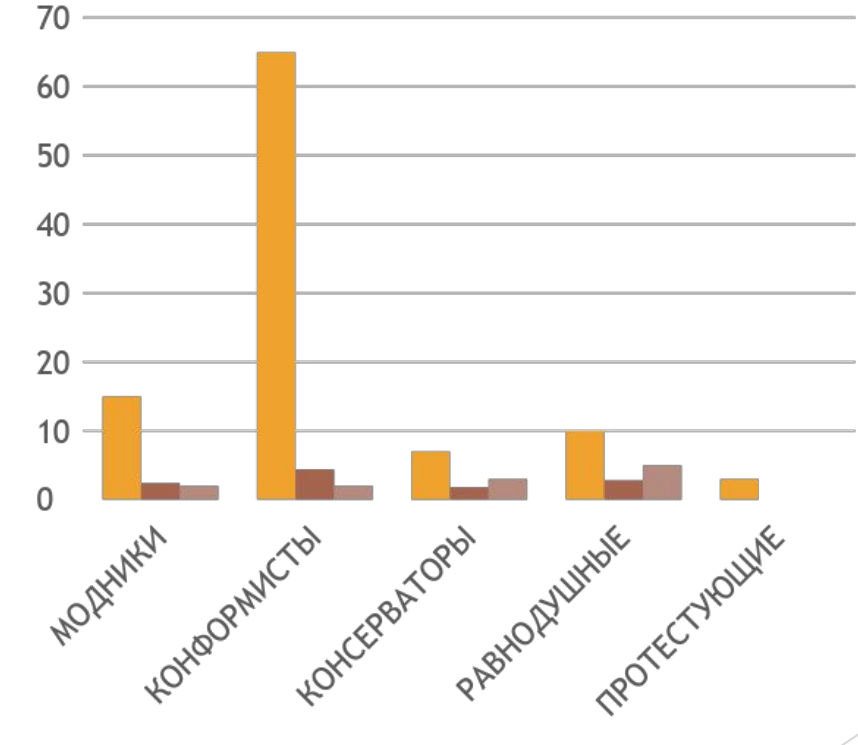

■Количество % ■Ряд 2 ■Ряд 3

## СУБД MS Access

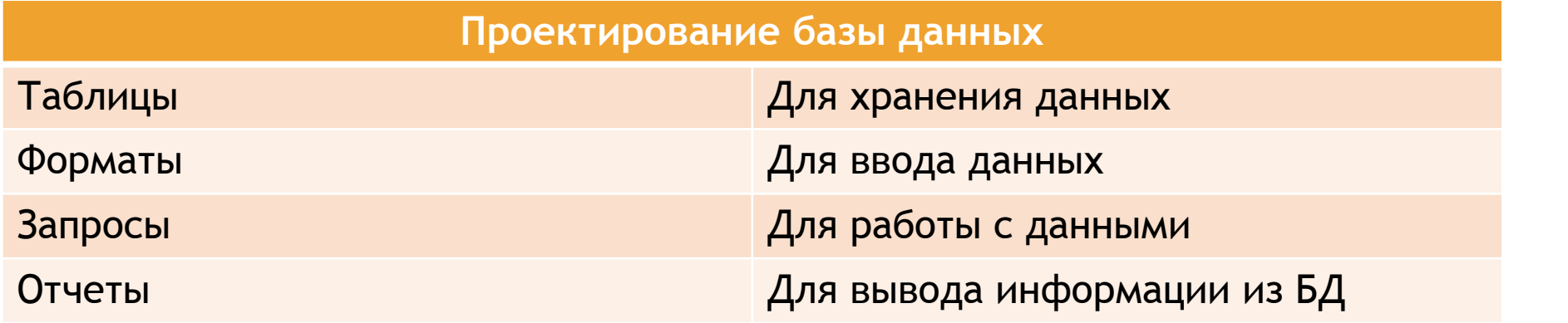

#### MS Power Point

В большинстве случаев презентация готовиться для показа с использованием компьютера, ведь именно при таком показе презентации можно реализовать все преимущества электронной презентации.

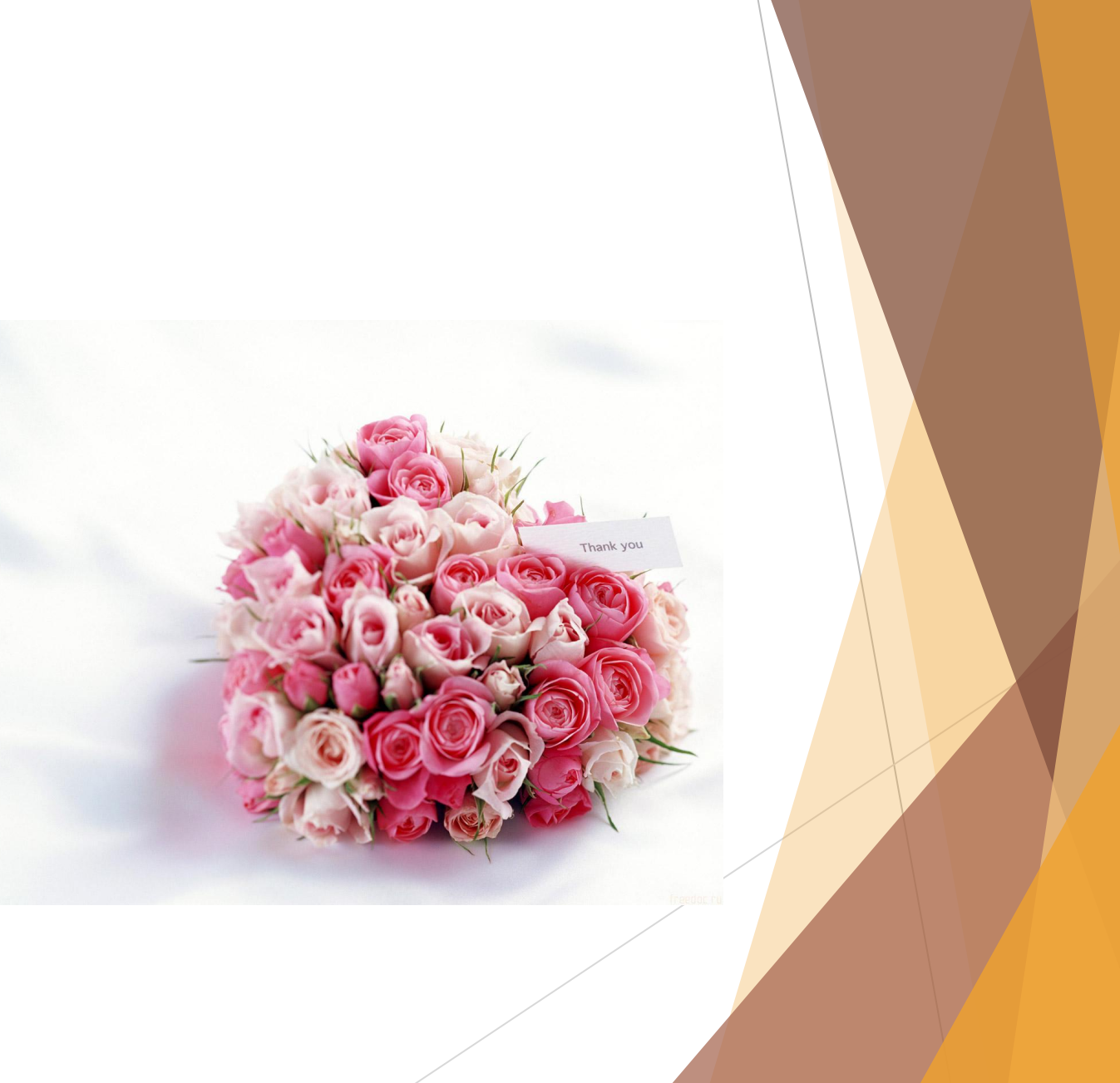

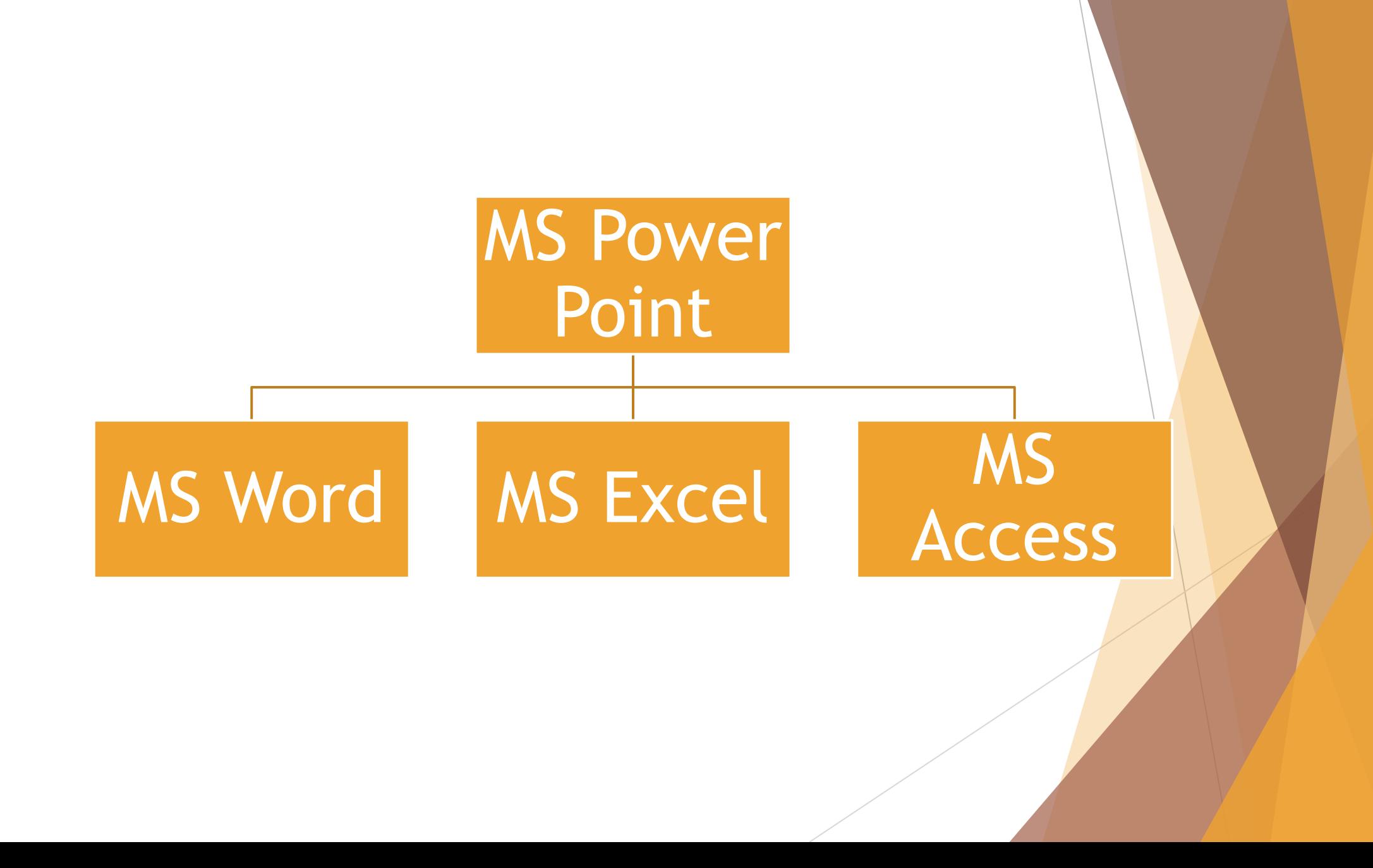